### Luento 6

### Tiedon esitysmuodot

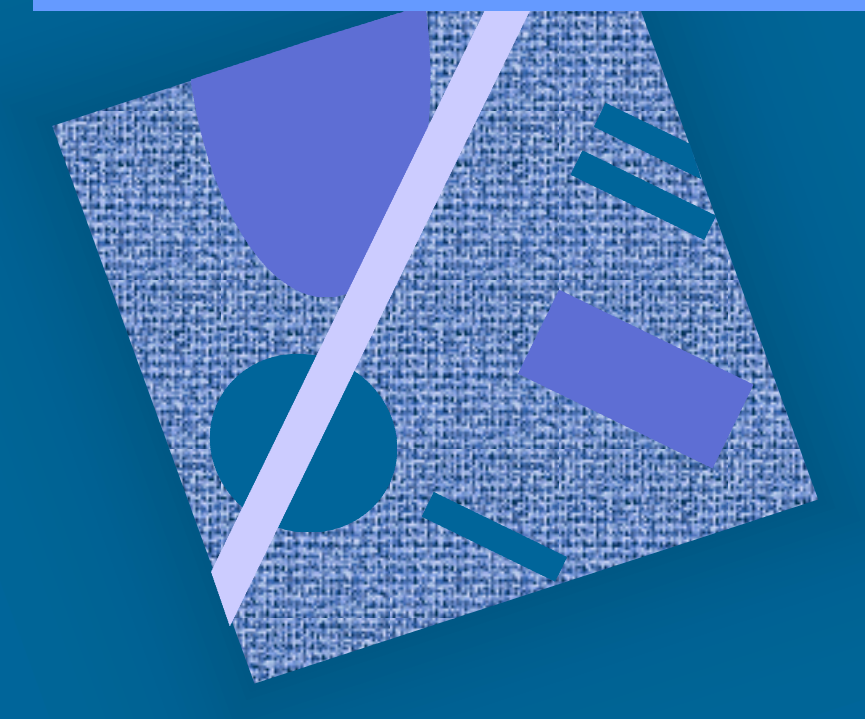

Lukujärjestelmät Kokonaisluvut Liukuluvut Merkit, merkkijonot Totuusarvot Kuvat, äänet, hajut(?)

# Tiedon tyypit (3)

- $\bullet$  Kommunikointi ihmisen kanssa
	- kuva, ääni, merkit, …
- Laitteiston sisäinen talletus
	- kuvaformatit, ääniformatit, pakkausstandardit, ...
	- kokonaisluvut, liukuluvut, merkit, merkistöt
	- ohjelmat
- Suorittimen omana lajinaan ymmärtämät tyypit
	- on olemassa <u>konekäskyjä</u> tälle tietotyypille
	- kokonaisluvut
	- liukuluvut (useimmat suorittimet nykyään)
	- totuusarvot (jotkut suorittimet)
	- merkit (jotkut suorittimet)
	- konekäskyt

## Tiedon esitys laitteistossa (3)

- $\bullet$  Kaikki tieto koneessa on binääribitteinä (0 tai 1)
	- binäärijärjestelmän numerot: 0, 1
	- helppo toteuttaa piireillä
	- helppo suunnitella logiikkaa Boolean algebran avulla
- $\bullet$  Muisti jaettu tasapituisiin sanoihin
	- sana = word = 32 bittiä (16 bittiä, 64 bittiä, …)
- $\bullet$  Usein sana on jaettu tasapituisiin 8-bittisiin tavuihin

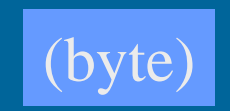

(word)

1000 11011010 1101 1011 1100 tavutavu tavu tavu

sana

### Tiedon esitys laitteistossa (2)

- $\bullet$  Tietoa siirretään muistiväylää pitkin sanoina joskus useampi kuin yksi sana kerrallaan (lohko)
- $\bullet$  Suorittimen rekisterit ovat yleensä yhden tai kahden sanan mittaisia
	- 1 sana: kokonaisluku, pieni liukuluku
	- 1 sana: 1 merkki tai 4 merkkiä
	- 2 sanaa: pitkä kokonaisluku, iso liukuluku

## Tiedon esitys (7)

- Kysymys: miten esittää eri tyyppisiä tietoja?
- Vastaus: koodataan ne biteiksi
	- kaikki tieto on koneessa bitteinä
- Kaikelle käsitellylle tiedolle on omat koodausmenetelmänsä
	- kaikkia koodausmenetelmiä ei ole standardoitu
	- samalla tietotyypille voi olla useita koodausmenetelmiä
		- kokonaisluvut, liukuluvut, merkit, merkkijonot, kuvat, ...
	- ongelma: ymmärtävätkö koneet toisiaan?
		- tiedon esitysmuotoa voidaan joutua muuttamaan, kun tietoa siirretään koneelta toiselle

- Suorittimen ymmärtämä tieto (10)
- $\bullet$ Kaikki tieto koneessa on koodattuna biteiksi
- $\bullet$  Muistissa voidaan esittää kaikki tieto millä tahansa sovitulla esitystavalla (koodauksella)
- $\bullet$  Suoritin osaa tehdä operaatioita joillakin esitystavoilla koodatuille tiedoille
	- kokonaisluvut ja liukuluvut (aina)

TTK-91: kokonaisluvut

- totuusarvot, merkit ja merkkijonot (joskus)
- kuvat ja äänet (ei yleensä ellei erikoistunut suoritin)
- hajut (ei vielä)
- $\bullet$  Muiden tietojen käsittely tapahtuu ohjelmallisesti
	- esim. merkkejä voidaan käsitellään
		- kokonaislukuoperaatioilla ja aliohjelmilla

## Binäärijärjestelmä (2)

- $\bullet$  Kantaluku 2, numerot 0 ja 1
	- numeroiden painoarvot oikealta vasemmalle: 1=2º, 2=2ʲ, 4=2², 8=2³, 16=24, 32=25, ...
	- kymmenjärjestelmässä painoarvot ovat  $1=10^0$ ,  $10=10^1$ ,  $100=10^2$ ,  $1000=10^3$ , ...

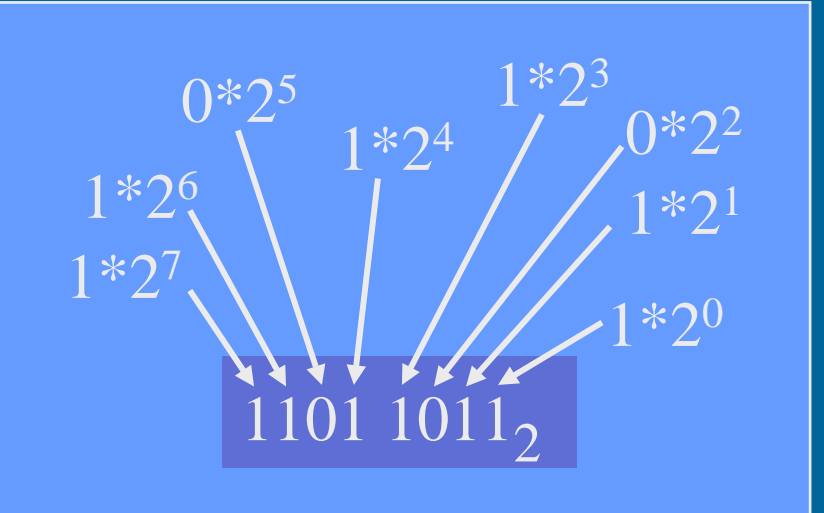

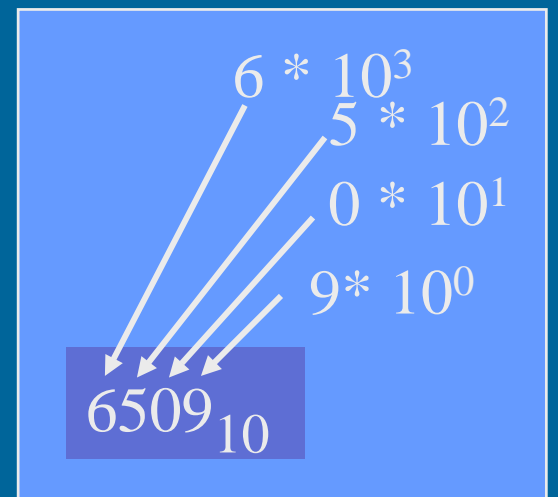

### Binäärilukuesimerkkejä

 $0011\;1001 = ? \;|=57_{10}$  $+32$   $+16$  ,  $+8$  $\rm{+1}$ 

w

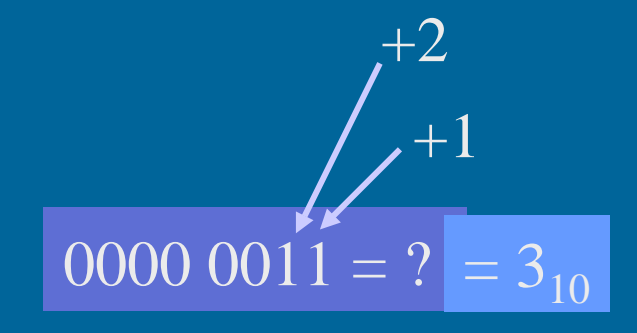

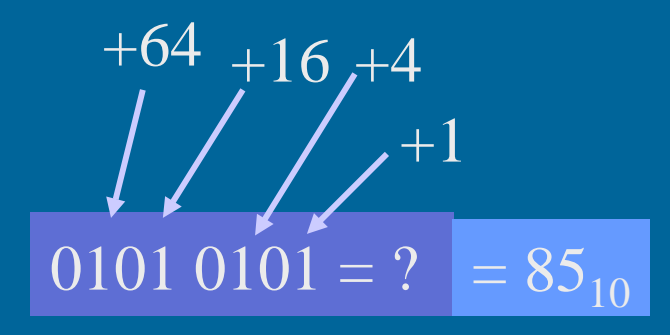

### Binäärilukujen laskutoimitukset (3)

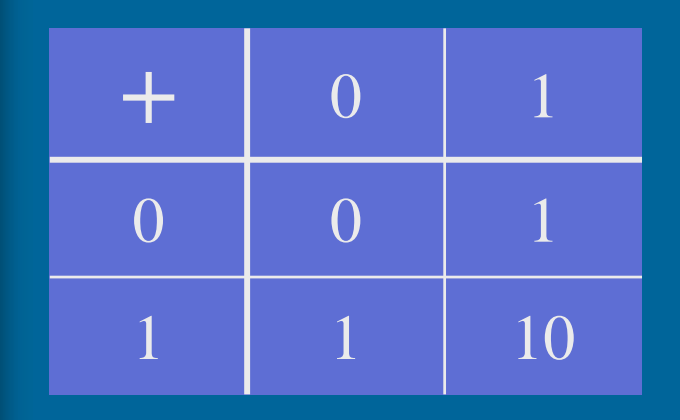

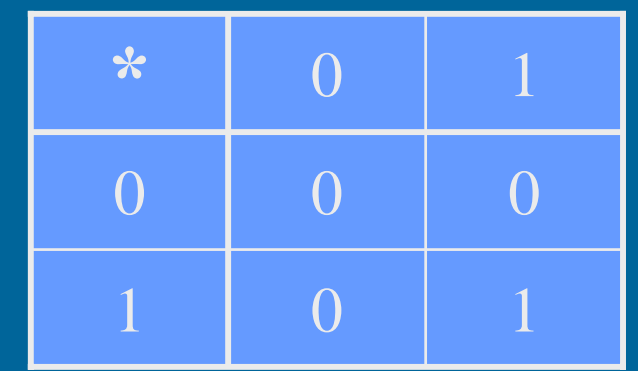

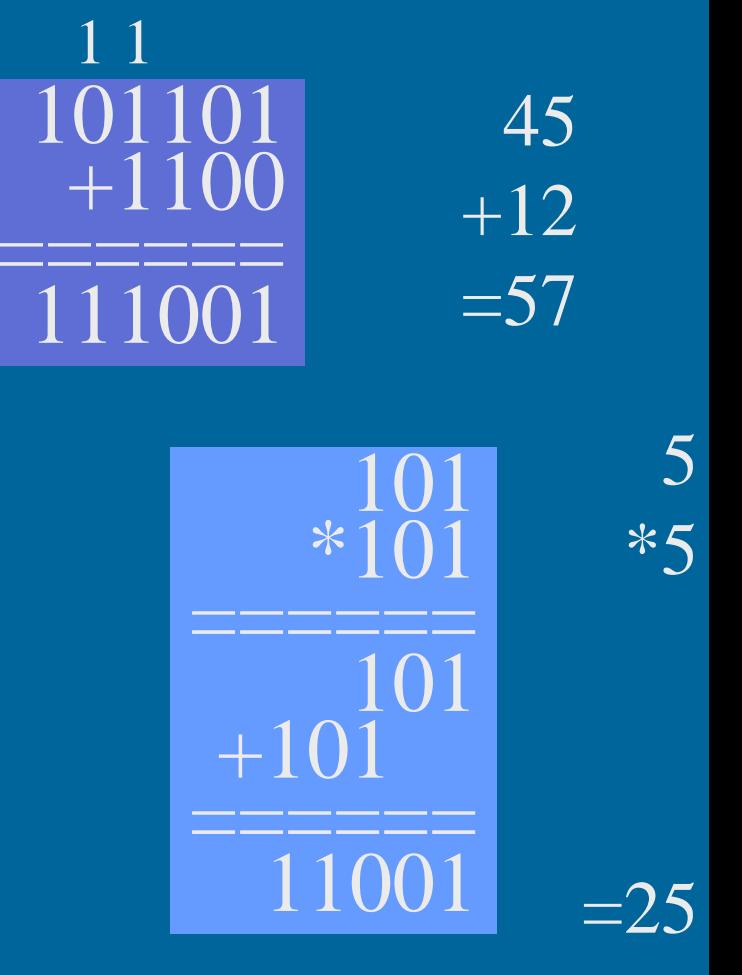

### Binääripiste<sup>(2)</sup>

• Binääriluvuilla voi olla myös binääriosa (vrt. desimaaliosa)

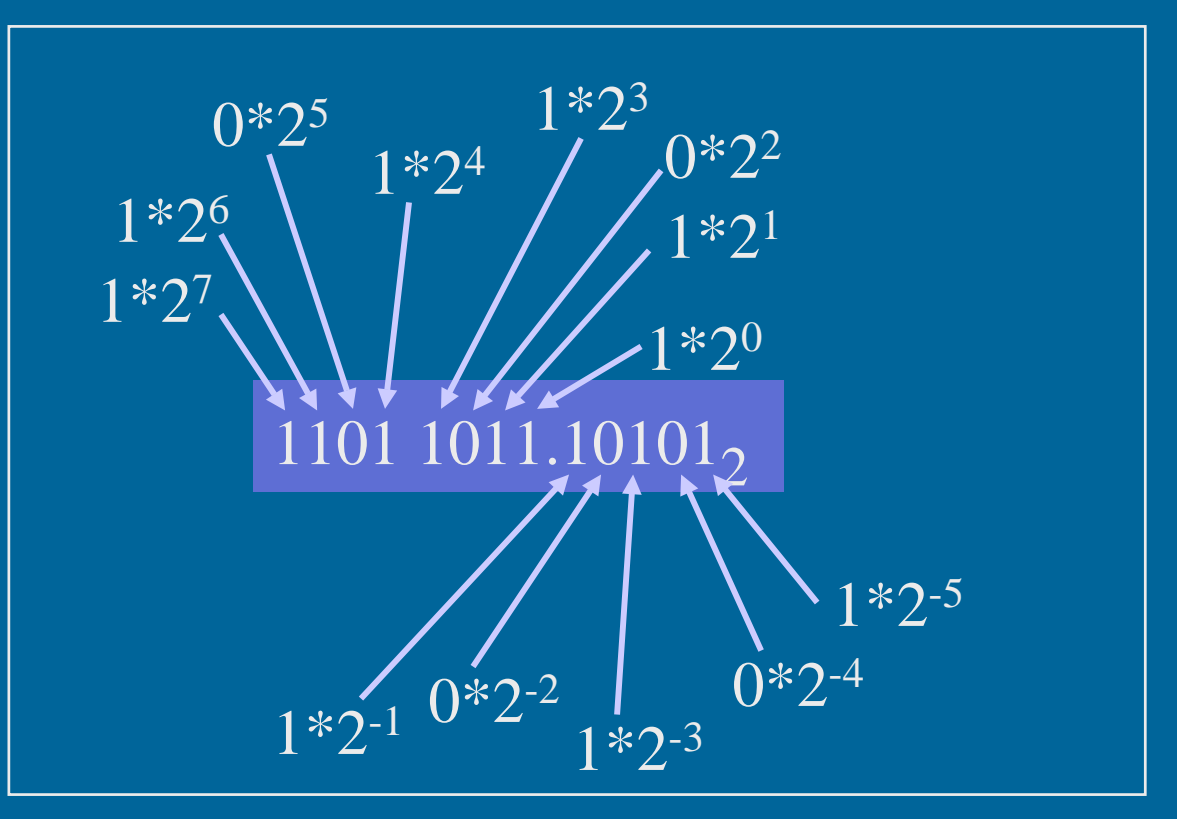

P)

## Binääripiste-esimerkkejä (10)

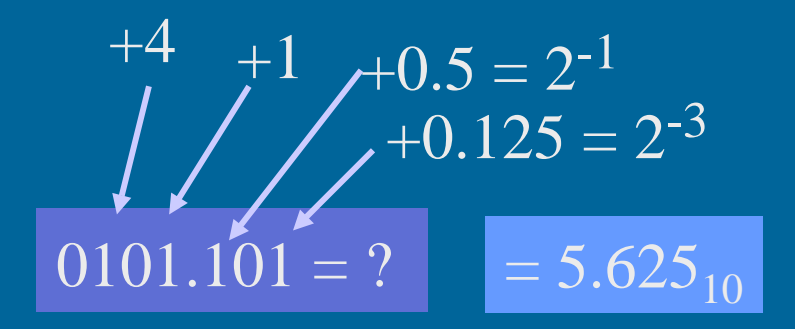

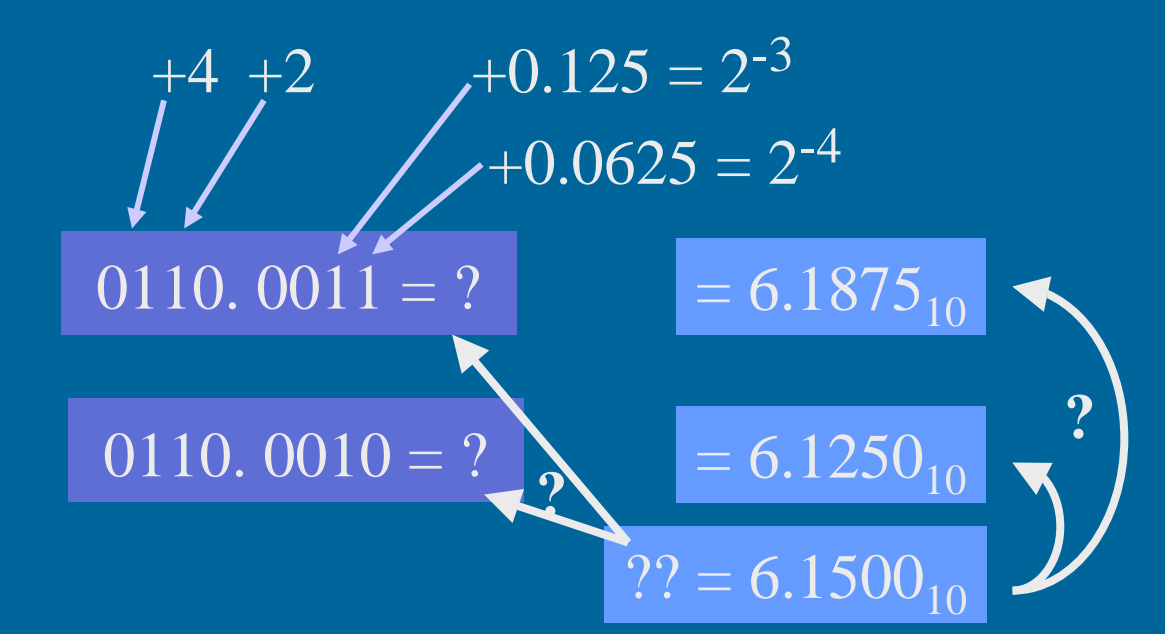

15/03/2002 Copyright Teemu Kerola 2002

w

### Muunnokset lukujärjestelmien välillä (5)

- 2-järjestelmä ⇒ 10-järjestelmä esitettiin jo edellä
- $\bullet$  10-järjestelmä ⇒ 2-järjestelmä
	- kokonaisosa ja desimaaliosa erikseen
	- kokonaisosa:
		- jaa toistuvasti 2:lla, kunnes 0 jäljellä
		- ota jakojäännökset käännetyssä järjestyksessä

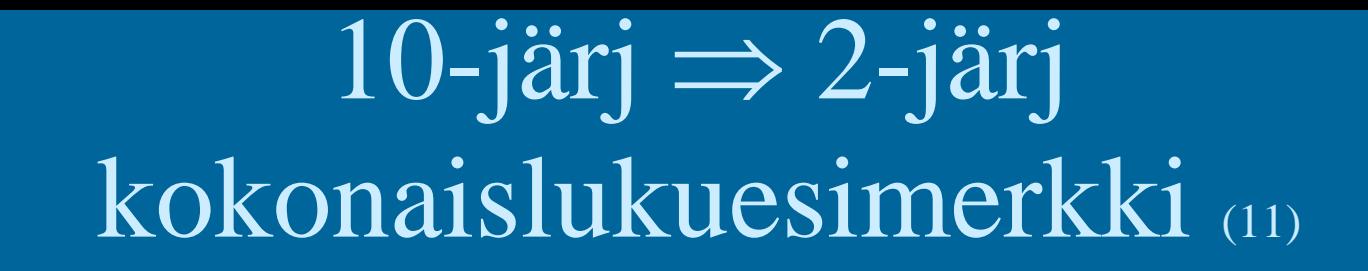

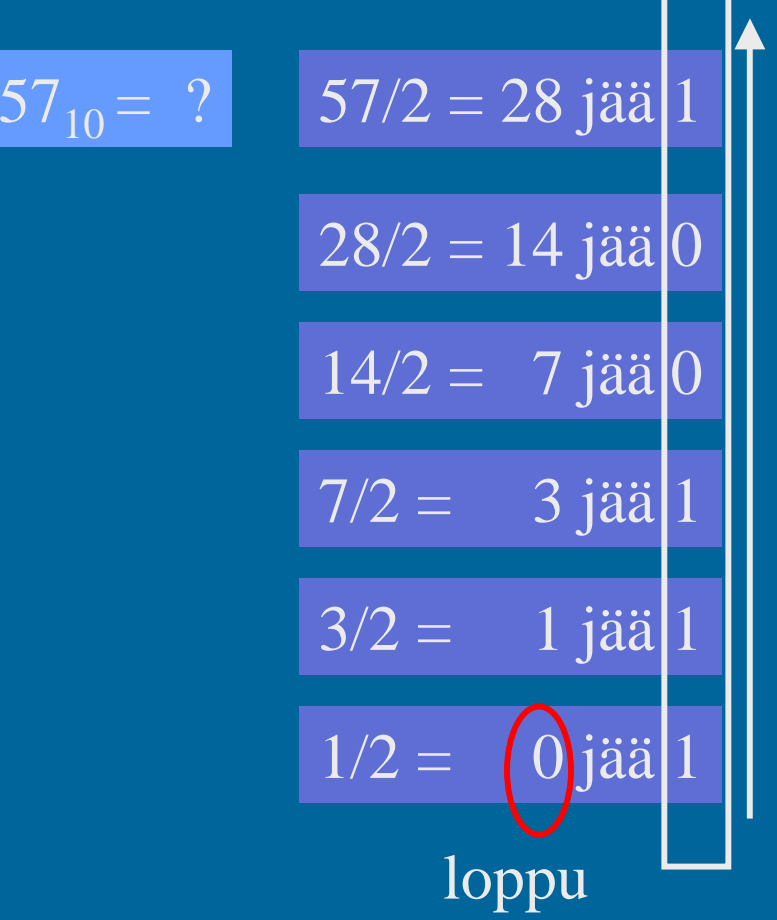

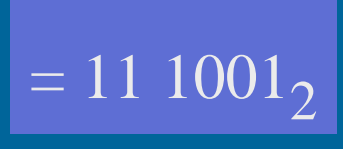

 $= 0011\;1001_2$ 

### 10-järj ⇒ $\Rightarrow$  2-järj desimaaliosa ⇒ binääriosa ⑵

• Kerrotaan toistuvasti desimaaliluvun desimaaliosa 2:lla, kunnes desimaaliosa = 0 (tarkka binääriesitys) tarpeeksi numeroita haluttuun tarkkuuteen • Tulos saadaan ottamalla saatujen desimaalilukujen kokonaisosat (0 tai 1) lasketussa järjestyksessä

### 10-järj ⇒ $\Rightarrow$  2-järj desimaaliosa ⇒ binääriosa (9)

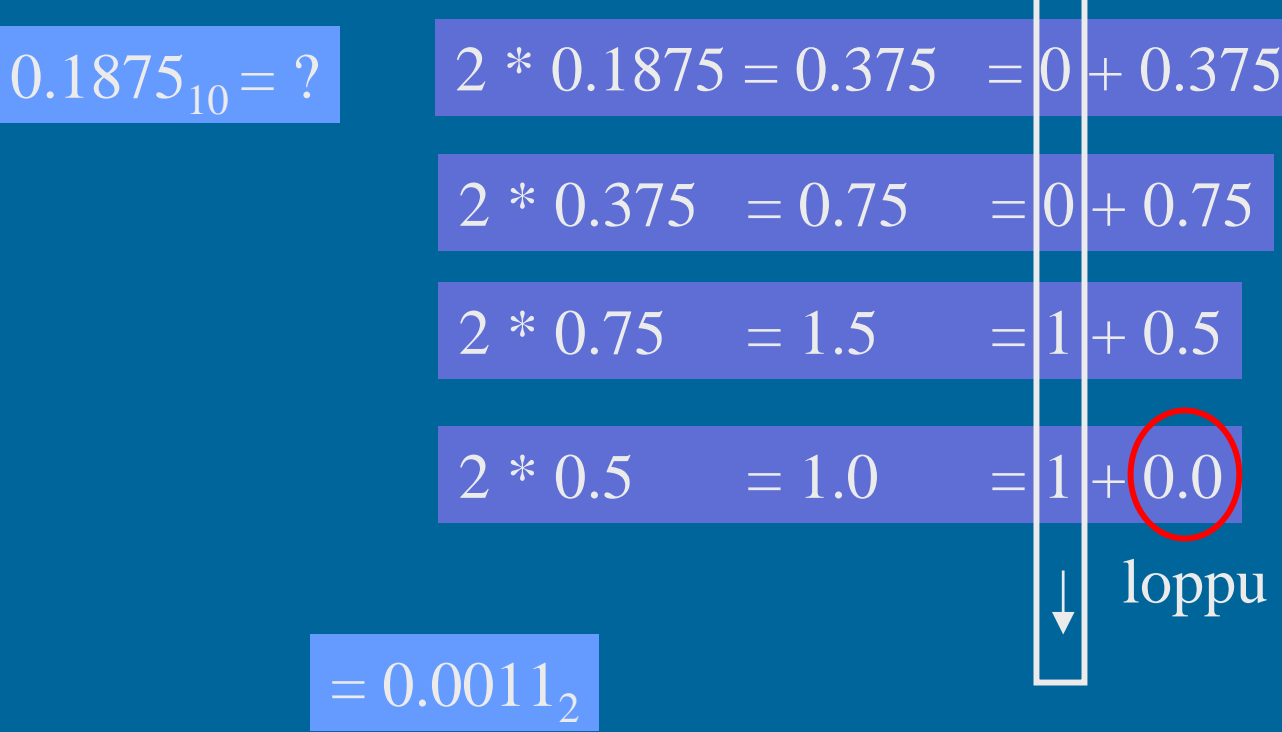

 $= 0.00110000000000000000_{2}$ 

15/03/2002 Copyright Teemu Kerola 2002 15

75

opu

## Heksadesimaaliesitys (6)

- $\bullet$  Binäärilukuja käyttö on tarpeellista, mutta niitä on ikävä kirjoittaa
	- liikaa numeroita
- $\bullet$  Kirjoitetaan ne 16-järjestelmässä eli heksadesimaalijärjestelmässä
- 4 bittiä vastaa aina yhtä 16-järjestelmän numeroa
- $\bullet$ Yksi 16-järjestelmän numero vastaa aina 4 bittiä
- $\bullet$  16-järjestelmän numerot ovat: 0,1,2,3,4,5,6,7,8,9, A, B, C, D, E ja F 1011 12 13 14 15

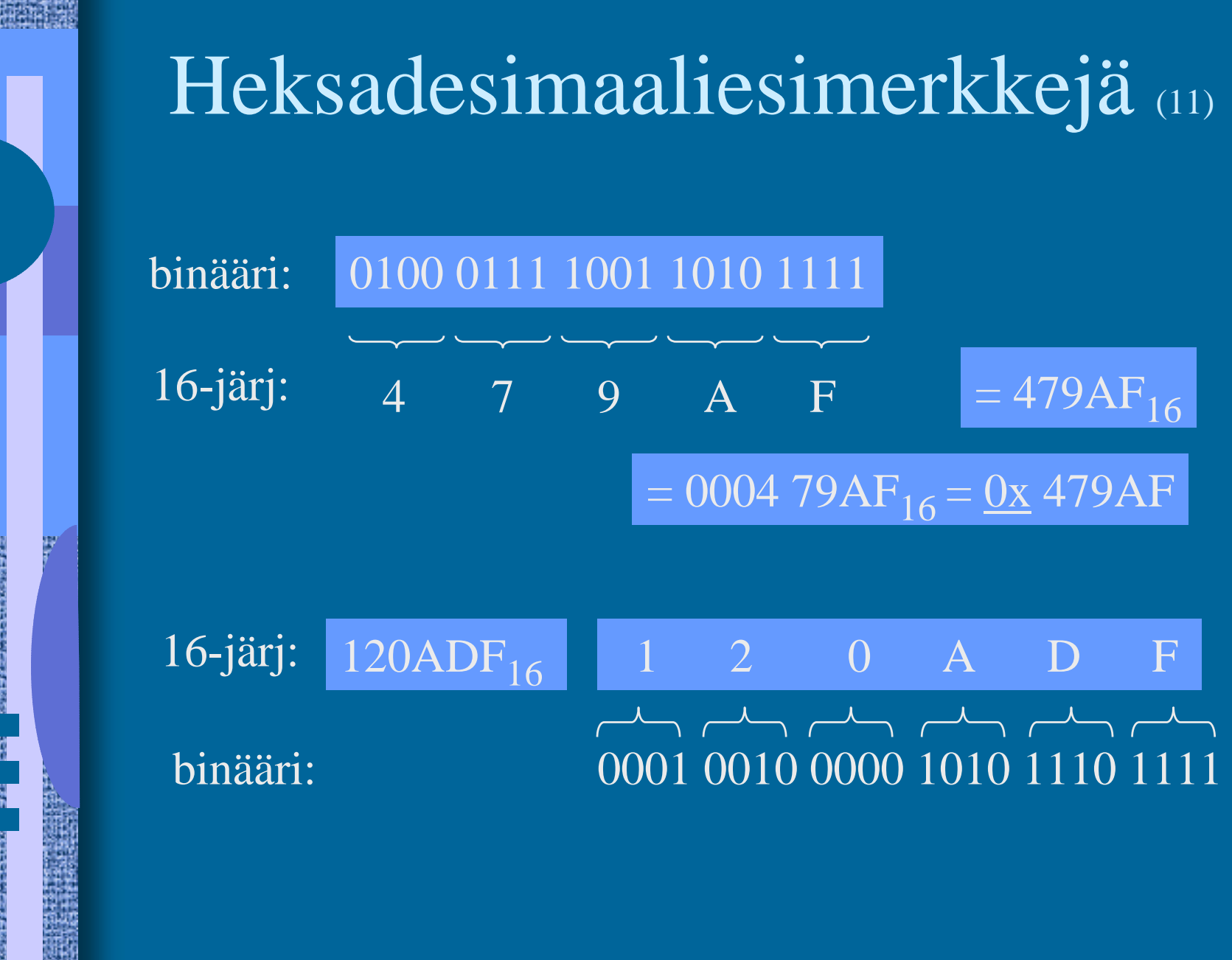

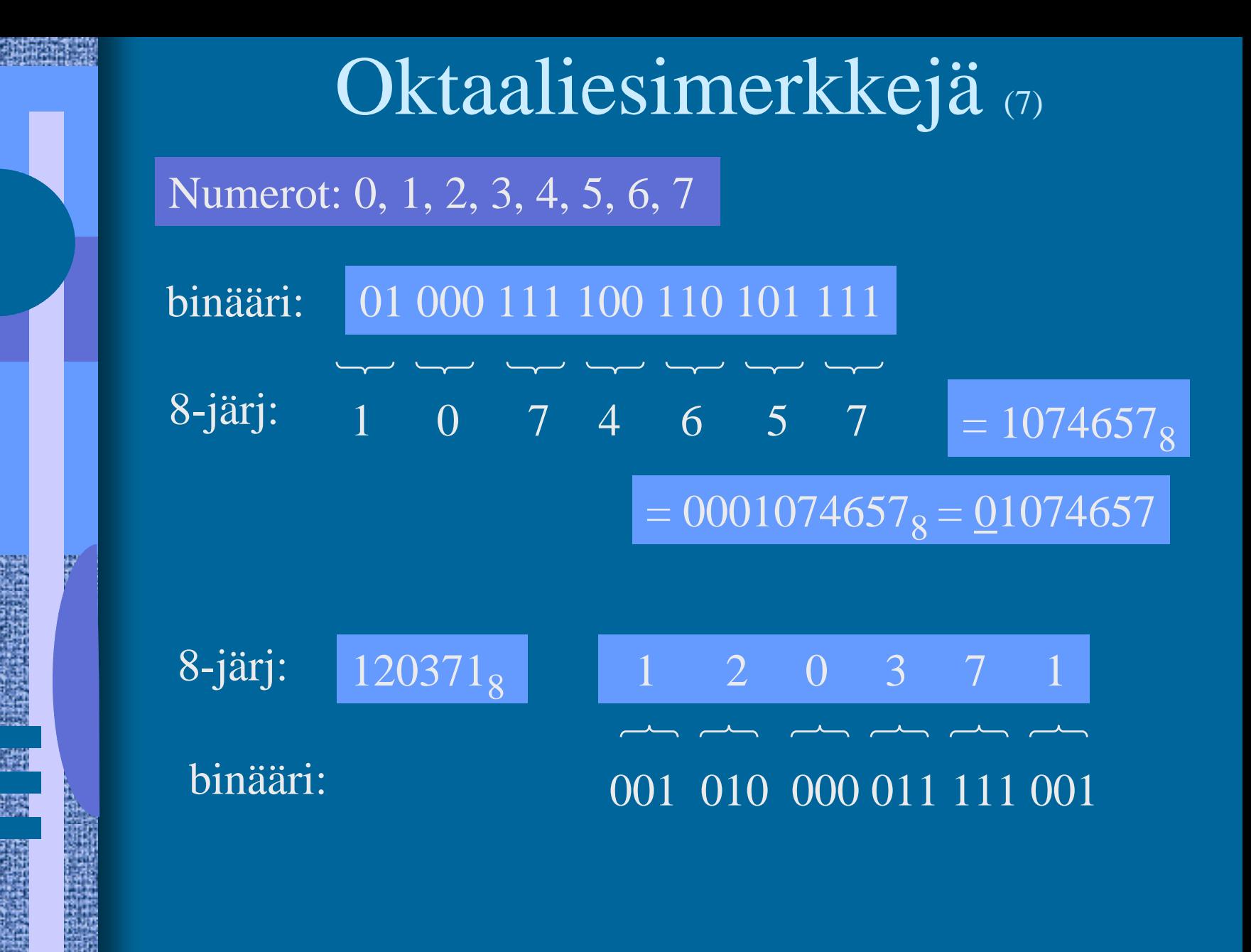

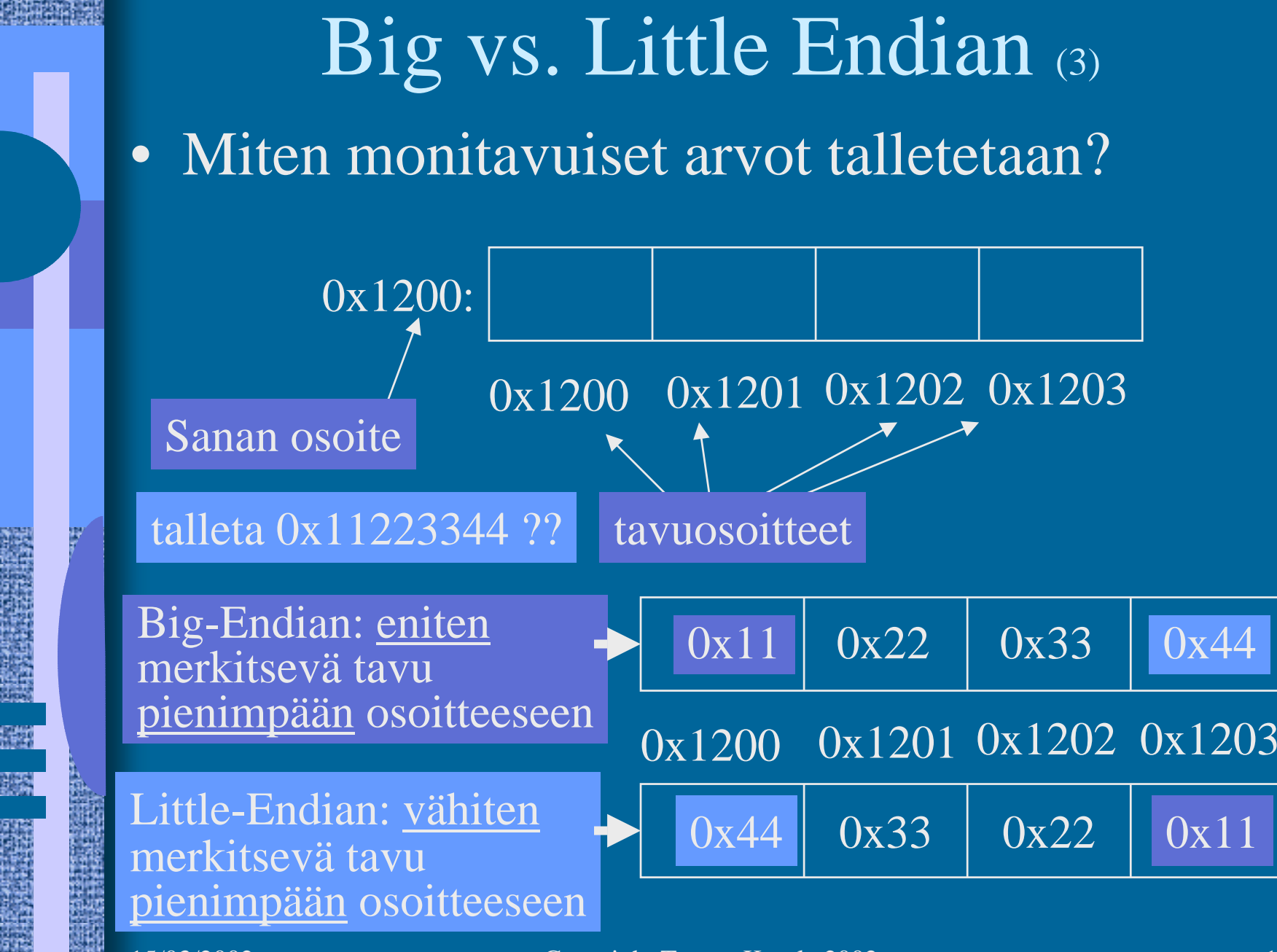

# Big vs. Little Endian (5)

- Monitavuisen tiedon (sana-) <u>osoite</u> on sama molemmissa tapauksissa
- $\bullet$ Tavujen järjestys on erilainen
- Suorittimen suunnittelija päättää
	- Matematiikkapiirien tulee tietää miten luvut esitetty
	- Täytyy ottaa huomioon siirrettäessä tietoa verkon yli
- Power-PC: bi-endian molemmat moodit käytössä
	- voidaan valita ohjelmakohtaisesti
	- etuoikeutetussa tilassa voidaan vielä valita erikseen
	- suoritin osaa laskea kummallakin tavalla talletetuilla luvuillaTTK-91: big-endian

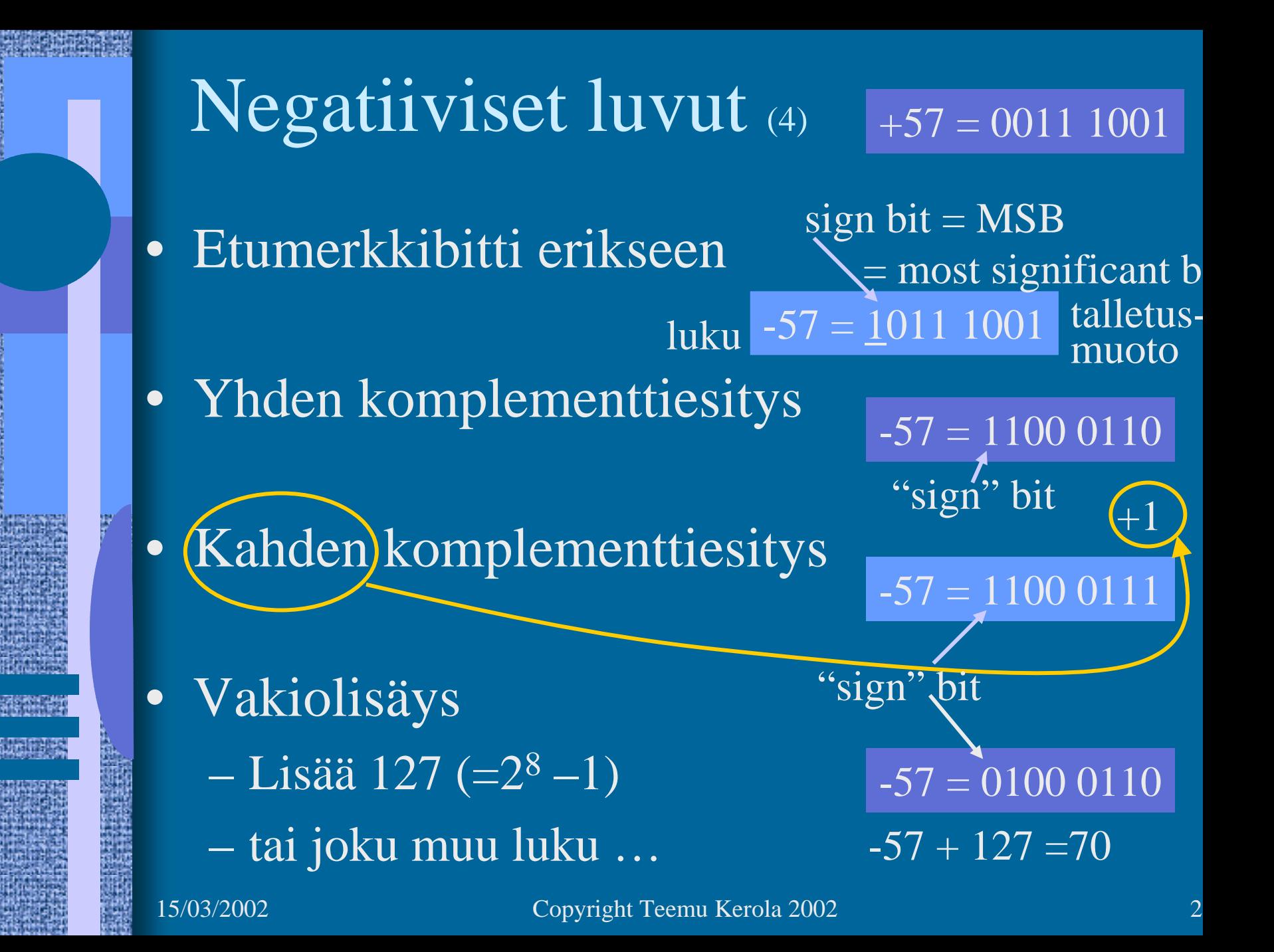

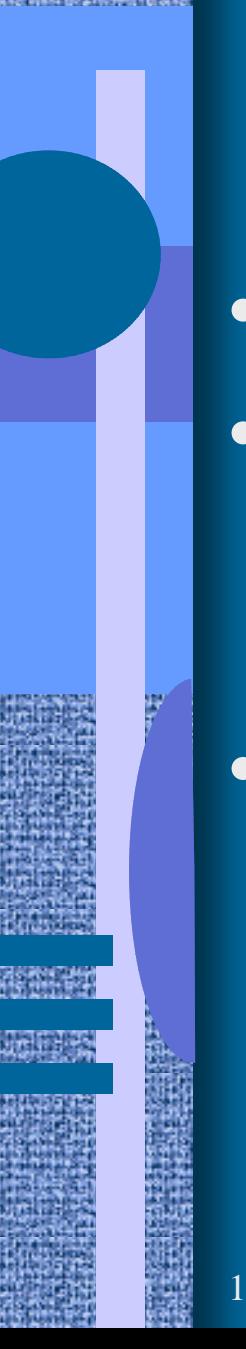

### Kahden komplementti (6)

### $+57 = 00111001$

- Useimmiten käytössä
- Etu: vain yksi nolla
	- yhden komplementissa kaksi nollaa
		- $+0 = 00000000$   $-0 = 111111111$
- Helpot muunnokset: arvo **↔** esitysmuoto
	- miten arvo -57 esitetään?
		- 1100 0110 **+1** = 1100 0111
	- mitä arvoa esitysmuoto 1100 0111 tarkoittaa?
		- - (0011 1000 **+1**) = -0011 1001 = -57

### Liukuluvut (3)

- $\bullet$ Tietokoneessa <u>ei ole</u> realilukuja tai rationaalilukuja (matemaattiset käsitteet)
- $\bullet$  Aina rajallinen esityksen tarkkuus
	- lukuja <sup>π</sup>, SQRT(2), tai 1/3 ei voi esittää tarkasti
	- esim. luvut 1.000000000 ja luvut 1.000000001 ovat yhtäsuuria (joissakin esityksissä)
- Yleinen realilukuja vastaava esitysmuoto on liukukuesitysmuoto float, double, real
	- 32 bittiä, noin 7-8 desimaalinumeron tarkkuus
	- 64 bittiä, noin 16-17 desimaalinumeron tarkkuus

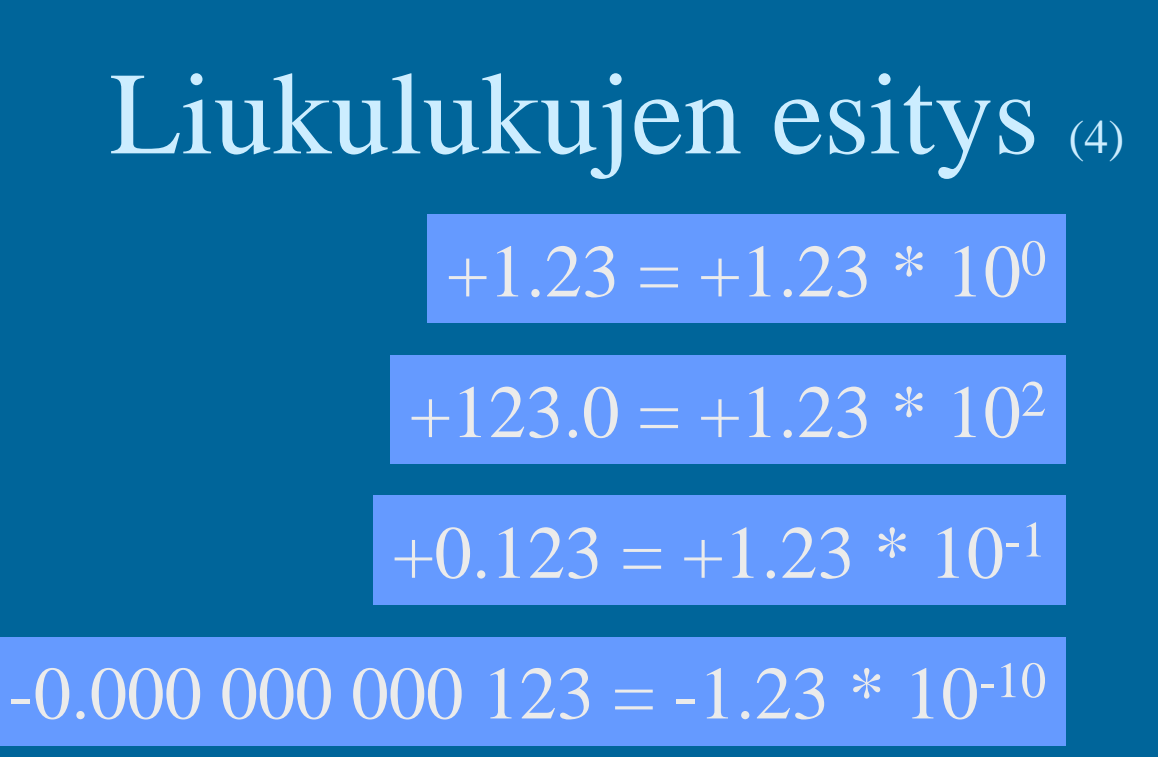

 $+123\,000\,000\,000\,000 = +1.23 * 10^{14}$ 

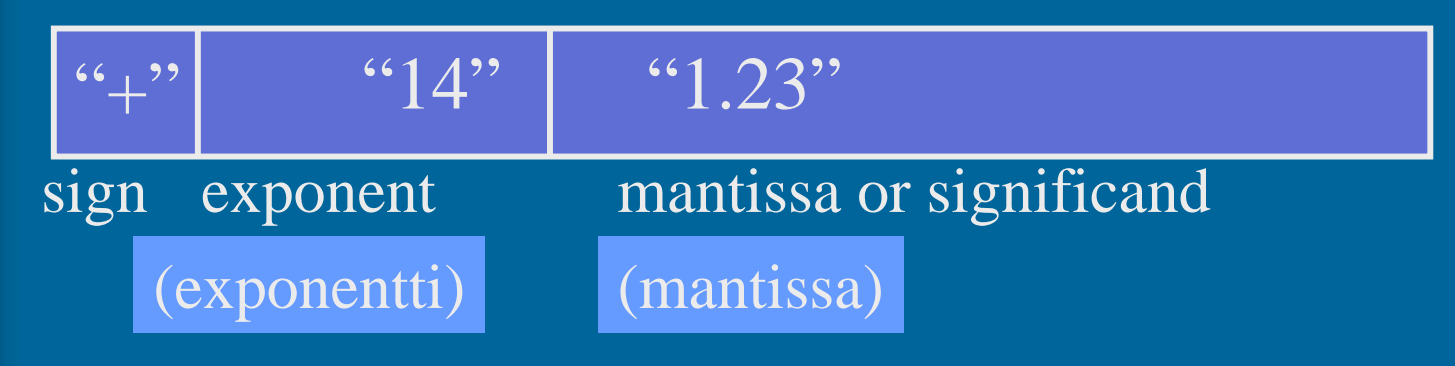

### IEEE 32-bit Floating Point Standard (3) IEEE Standard 754

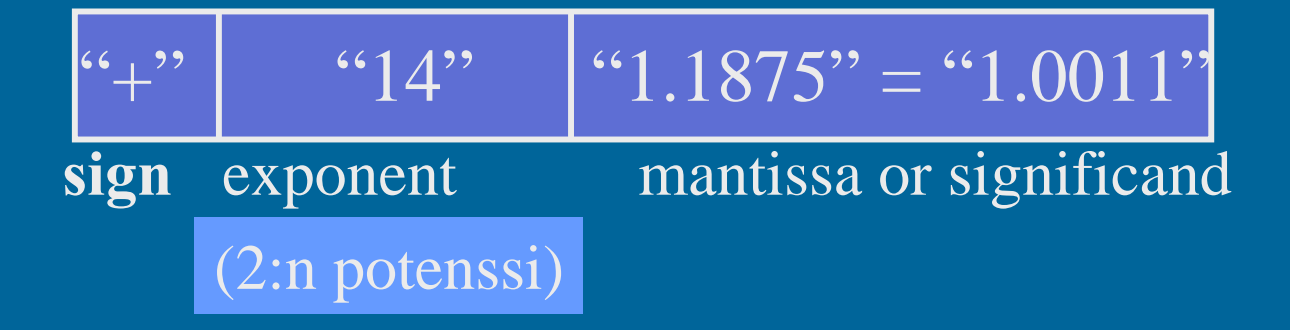

#### $\bullet$ Etumerkki

1 bitti,  $1 \Rightarrow$  "-",  $0 \Rightarrow$  "+"

– etumerkkibitti *S* ⇒ etumerkin arvo = (-1) *S*

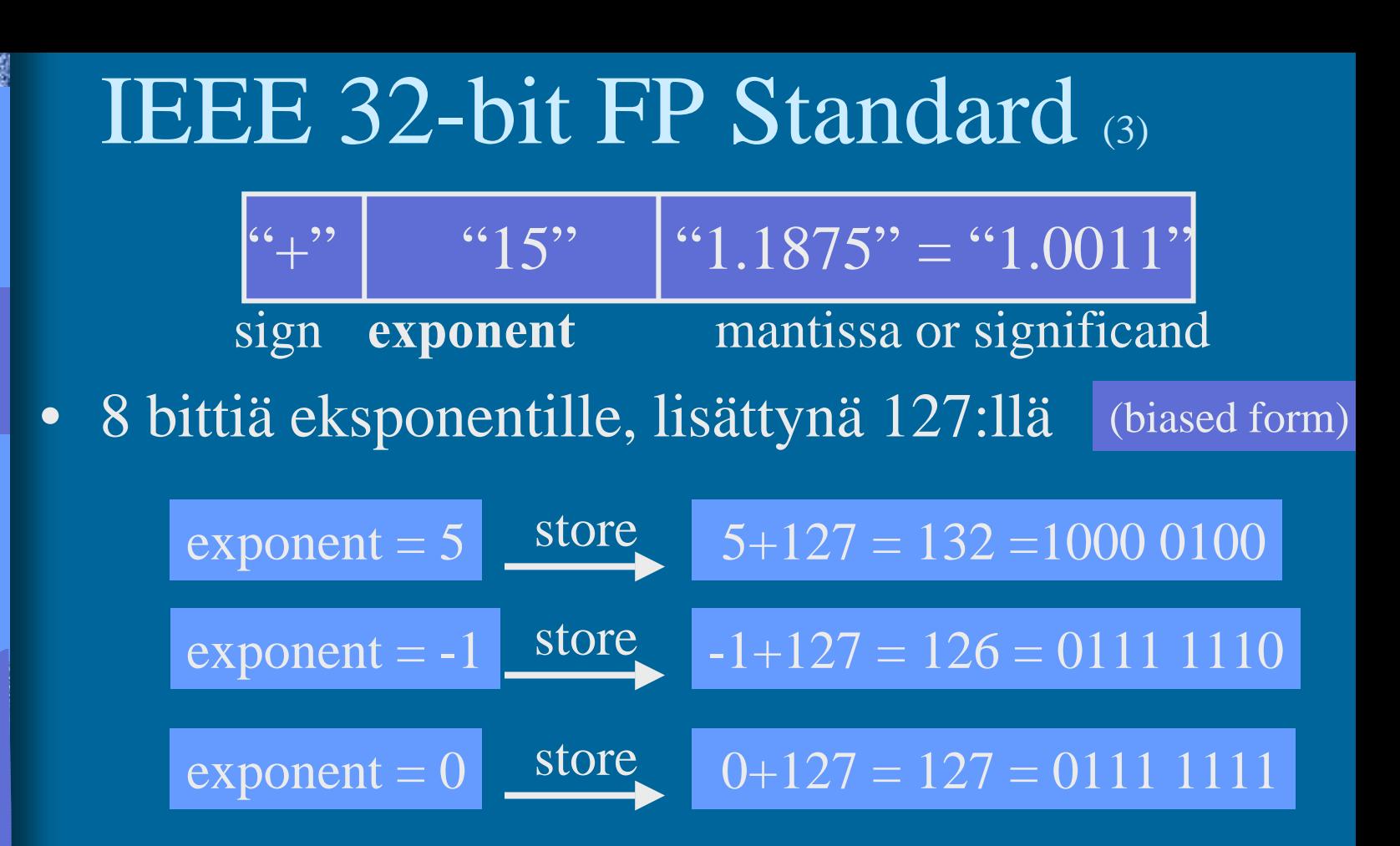

esitysmuodot 0 ja 255 erikoistapauksia

- laajennettu arvoalue: hyvin pienet luvut, NaN,  $\pm \infty$
- talletettu arvoalue: **1 - 254** ⇒ tod. arvoalue: **-126 - 127** (esitysmuoto) (arvoalue)

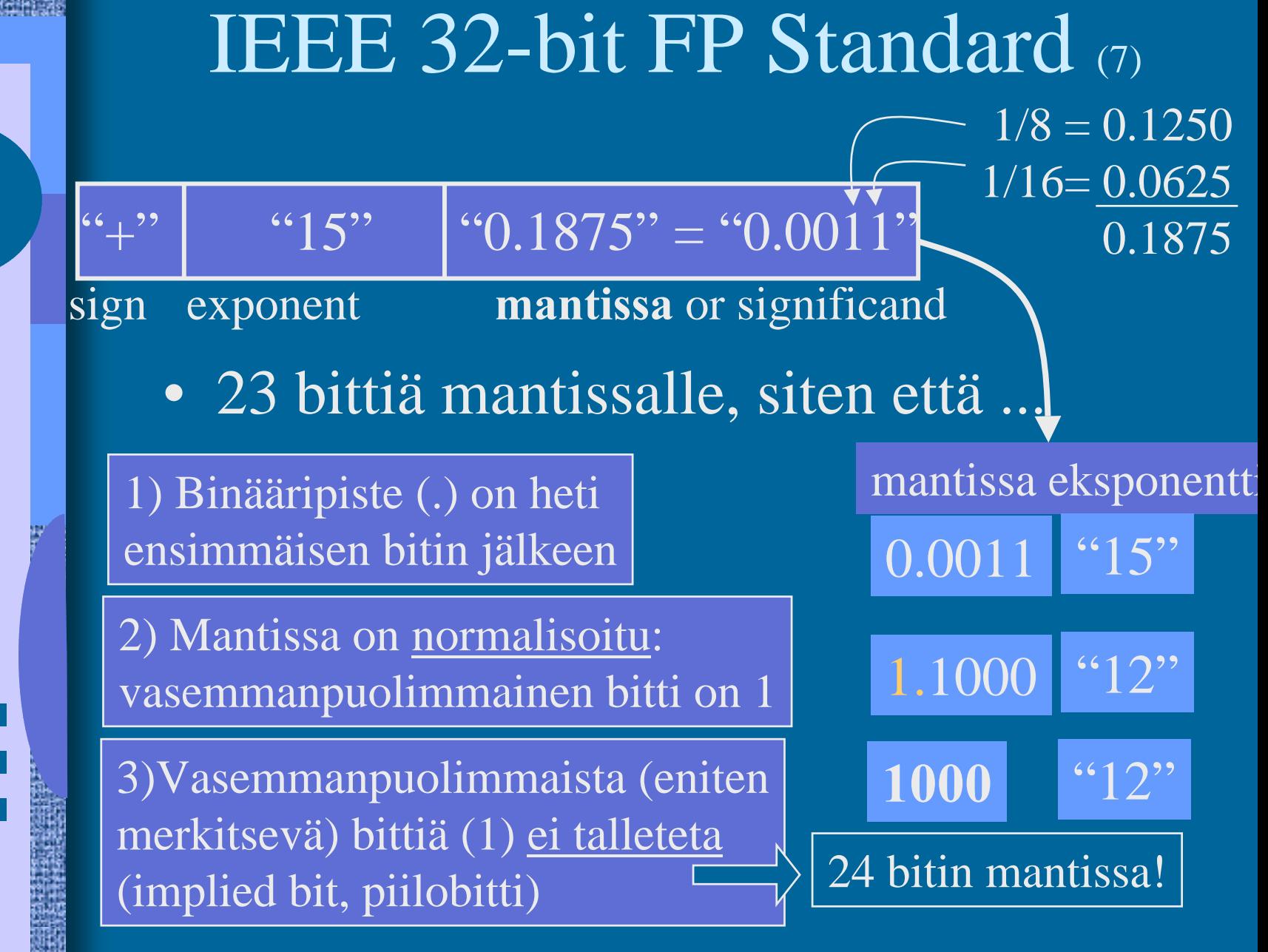

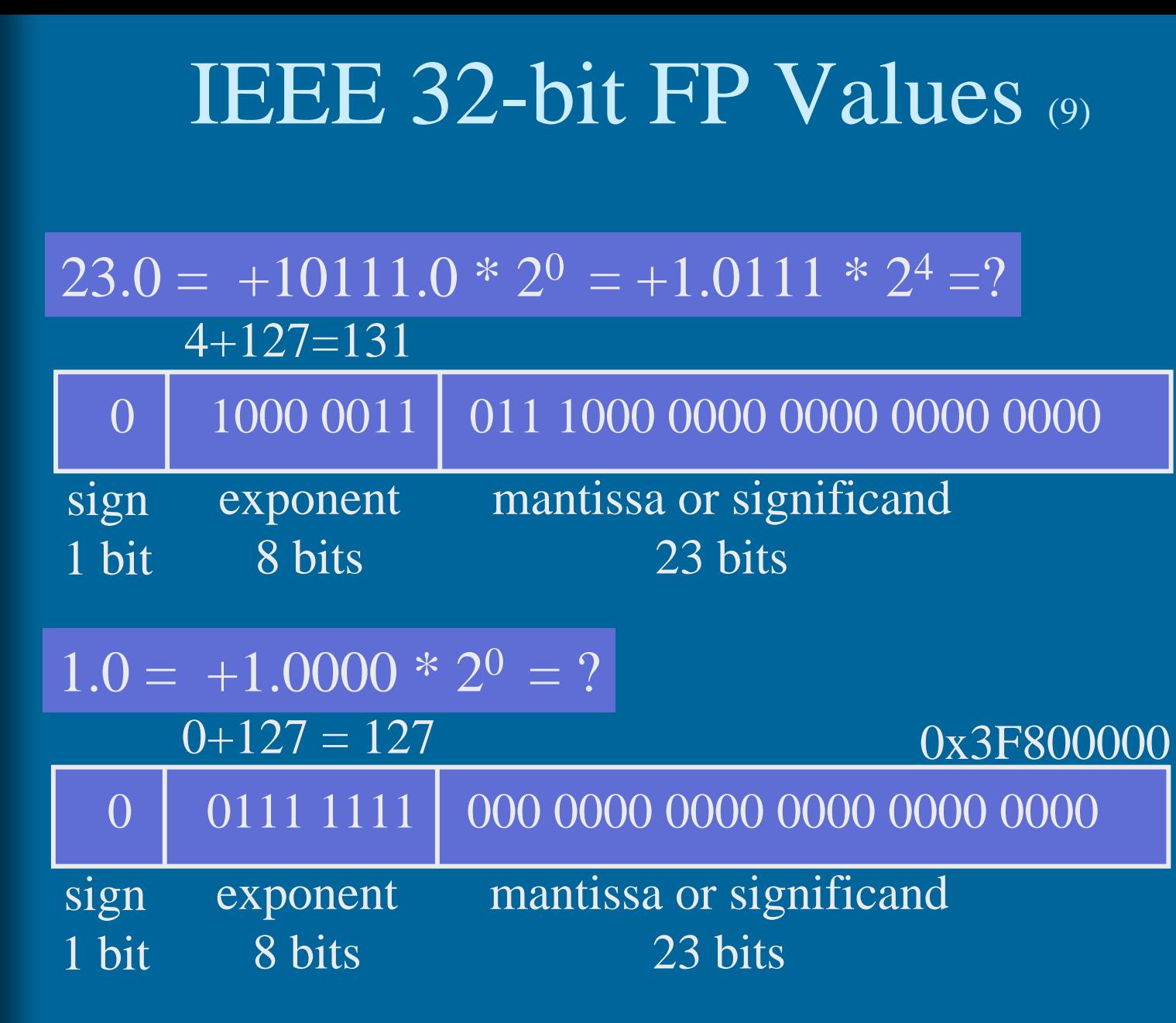

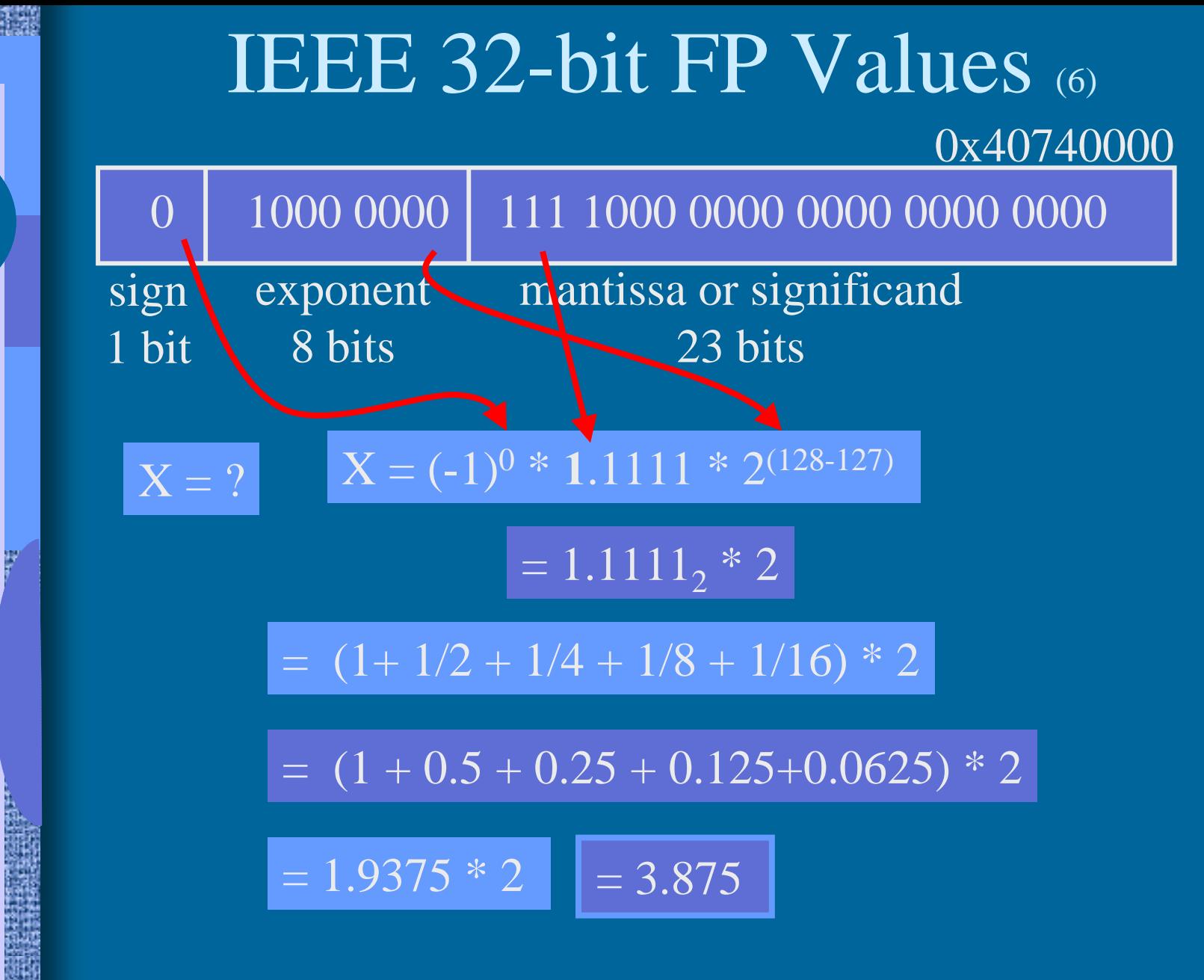

### Merkit (5)

- Yleensä 1 tavu per merkki
- $\bullet$ ASCII, 7 bittiä/merkki (+ tark. bitti?)

 $'A' = 0x41$ , 'a' = 0x61, LF = 0x0A

- $\bullet$ EBCDIC, 8 bittiä/merkki
- $\bullet$  ISO/IEC 8859-15 ('Latin-9'),
	- 8-bittiä/merkki, 256 eri merkkiä käytössä
	- mukana myös ä, ö, š, €

### UCS ja Unicode (5)

- $\bullet$ UCS - Universal Character Set
- $\bullet$ Samat merkistöt, eri standardit
- 2 tavua eli 16 bittiä per merkki
	- 65536 merkkiä koko maailmassa käytössä oleville n. 200000 symbolille
- Kontrollimerkit
	- 0x0000-001F and 0x0080-009F
	- 0x007F = DELETE, 0x0020 = SPACE
- UCS:ssä myös 8-bittiset koodi "rivit"
	- eri alueille tai tarkoituksiin (zone) omat 8-bittiset koodinsa

### UCS ja Unicode (3)

- $\bullet$  Merkit välillä 0x0000-00FF (16 bittiä) samassa järjestyksessä kuin Latin-9 merkistössä (8 bittiä)
	- 16-bittisen UCS:n "rivi 00" = 8-bittinen Latin-9
- $\bullet$  Myös muut aakkoset:
	- I-zone <sup>=</sup> Kanji (0x4E00-9FFF, 20992 merkkiä)
- $\bullet$ Ei omia konekäskyjä, manipulointi aliohjelmilla

# Merkkijonot (5)

- Yleensä peräkkäin talletettu joukko tavuja
- Lisäksi tarvitsee jollain tavalla koodata merkkijonon pituus
	- laitetaan loppuun erikoismerkki
		- C-kieli: ' $\lozenge$ ' = 0x00

– toteutetaan tietueena

20 | ''Ei yleensä nyt enää!''

pituus merkkijono

ei omia konekäskyjä, manipulointi aliohjelmilla

- kokonaisluku- ja bittimanipulointikäskyt
- joissakin koneissa "strcopy" ja "strcmp" käskyt

### Totuusarvot (4)

- $\bullet$ Boolean TRUE ja FALSE
- $\bullet$  Yleensä koodattu TRUE=1, FALSE=0
	- muttei aina!
	- Totuusarvolauseke *A and B* = kokon.lukulauseke *A\*B*
- Usein Boolean arvo per sana
	- loput 31 bittiä nollia
	- ohjelmointikielten Boolean muuttujat
- Joskus pakatussa muodossa 32 arvoa per sana
- • Ei omia konekäskyjä, manipulointi aliohjelmilla
	- kokonaisluku- ja bittimanipulointikäskyt
	- haluttu käsky "*JTRUE ..."* voidaan toteuttaa käskynä "*JPOS …"* (jos TRUE = 1)

### Kuvat (4)

- Monta kuvastandardia
	- yleisyys, siirrettävyys, pakkaustiheys
	- näyttöä varten tarvittavan laskennan määrä
- Kuvatiedoston alussa otsake kertoo talletusformaatin
- Viiva- ja vektorikuvat
	- kuva koodattuna objekteina
		- ympyrä, monikulmio, käyrä, alueen väri
- Rasterikuvat
	- kuva koodattuna pisteinä
		- kunkin pisteen väri koodattu esim. 24 bitillä

### Kuvat

• Kuvat ovat yleensä pakattu mahdollisimman vähän tilaa vievää muotoon

 optimoitu tilan, ei laskennan mukaan purkaminen voi vaatia paljon laskentaa

• GIF, JPEG, TIFF, BMP, ….

• Ei omia konekäskyjä, manipulointi aliohjelmilla

### Videokuva

- Vie hyvin paljon muistitilaa
- Talletus kuva kerrallaan, esim. 25 kuvaa/sek
	- 1 sekunti hyvälaatuista videokuvaa pakkaamattomassa muodossa 20 MB
- Talletus "incrementaalisesti"
	- kun seuraava kuva poikkeaa edellisestä vain vähän ...
	- talleta vain muutokset edelliseen

## Videostandardit

- MPEG (Moving Pictures Expert Group)
- AVI (Audio Visual Interleave)
- MOV, INDEO, FLI, GL, DVD, ...
- Ei omia konekäskyjä, manipulointi aliohjelmilla tai ...
- Erikoisprosessoreilla (GPU), joiden käskykanta suunniteltu (jonkin standardin mukaisten kuvien) kuvankäsittelyyn grafiikkakorteilla

### Grafiikkakortit

- $\bullet$  Esim. 4-64 MB VRAM (dual-port) muistia ...
	- 2 lukua/kirjoitusta samanaikaisesti
- $\bullet$ ... tai "tavallista", mutta hyvin nopeaa RAMia
- $\bullet$ Nopea väylä (ennen PCI, nyt AGP) suorittimelle
- $\bullet$  Näytönohjaus monitoristandardien (VGA, XGA, RGB, ...) mukaisesti
- $\bullet$  Oma suoritin (GPU)
	- lukee videodataa ja generoi näytettävän kuvan näyttöpuskuriin, josta monitori sen näyttää
- Voi olla integroitu emolevyn kanssa

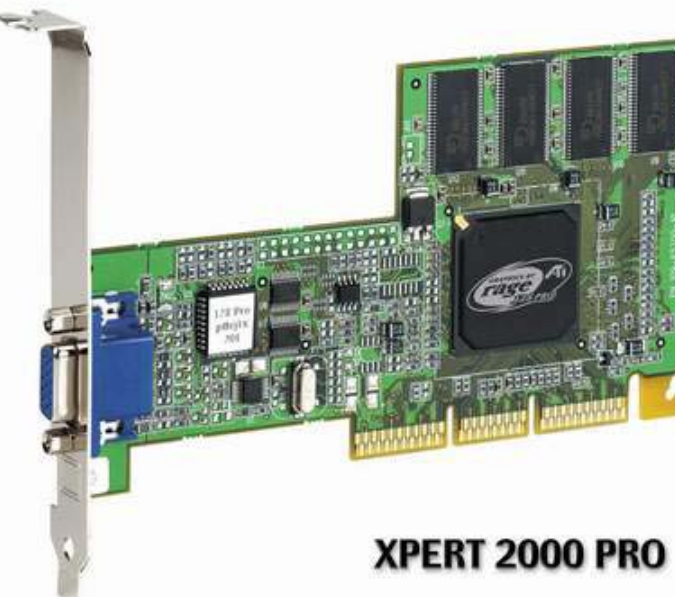

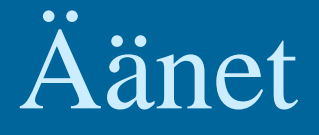

- Täydellinen äänidata
	- 44100 näytettä/sek, 16 b/näyte, 88KB /sek
- Syntetisoitu ääni
	- MIDI-käskyjä
		- Music Instrument Digital Interface
		- "Soita nuotti N voimakkuudella V"
- Ei omia konekäskyjä, manipulointi aliohjelmilla tai ...
- Erikoisprosessoreilla, joiden käskykanta suunniteltu äänen käsittelyyn
	- äänikortit

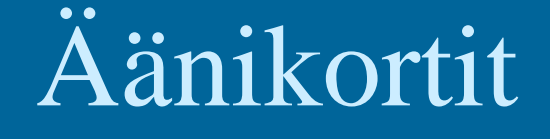

- Esim. 4-64 MB VRAM tai RAM muistia
- Nopea väylä (esim. PCI) suorittimelle

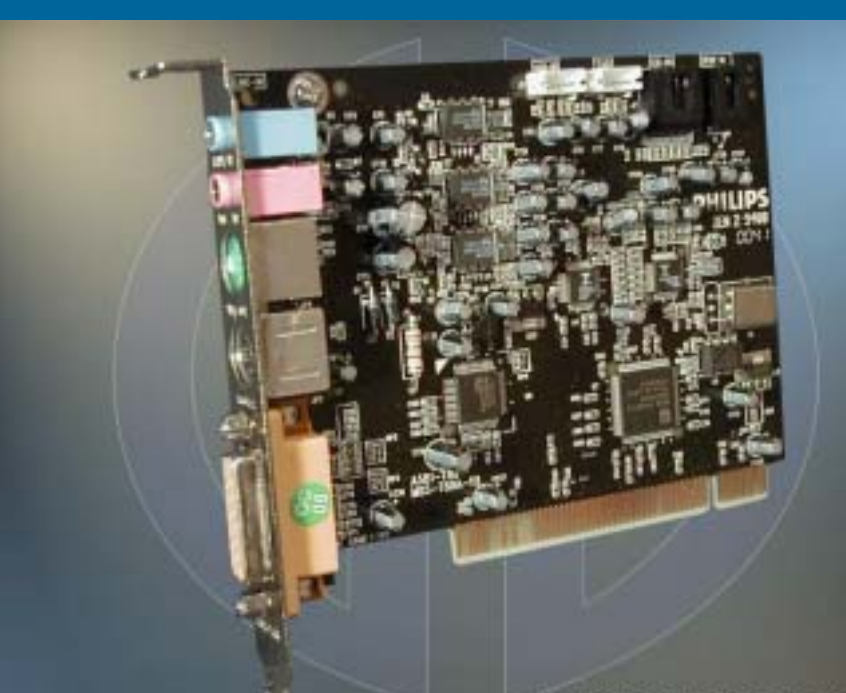

MERSBEPOT CO

• Oma suoritin, joka lukee äänidataa ja generoi äänet kaiuttimille tai vahvistimeen – kaiuttimet tai vahvistin kiinni äänikortilla • Voi olla integroitu emolevyn (tai grafiikkakortin) kanssa

# Maku, haju, tunto ja muu data (3)

- Tähtien kirkkaus, hajut, veneen tyyppi, tunteen palo, …. ks. HS artikkeli 5.5.2000
- Toteutus sovelluskohtaisesti, ei vielä yleisiä standardeja
	- kokonaisluvut (diskreetti data)
	- liukuluvut (jatkuva data)
- Ei omia konekäskyjä, manipulointi omilla aliohjelmilla

### --Luennon 6 loppu --

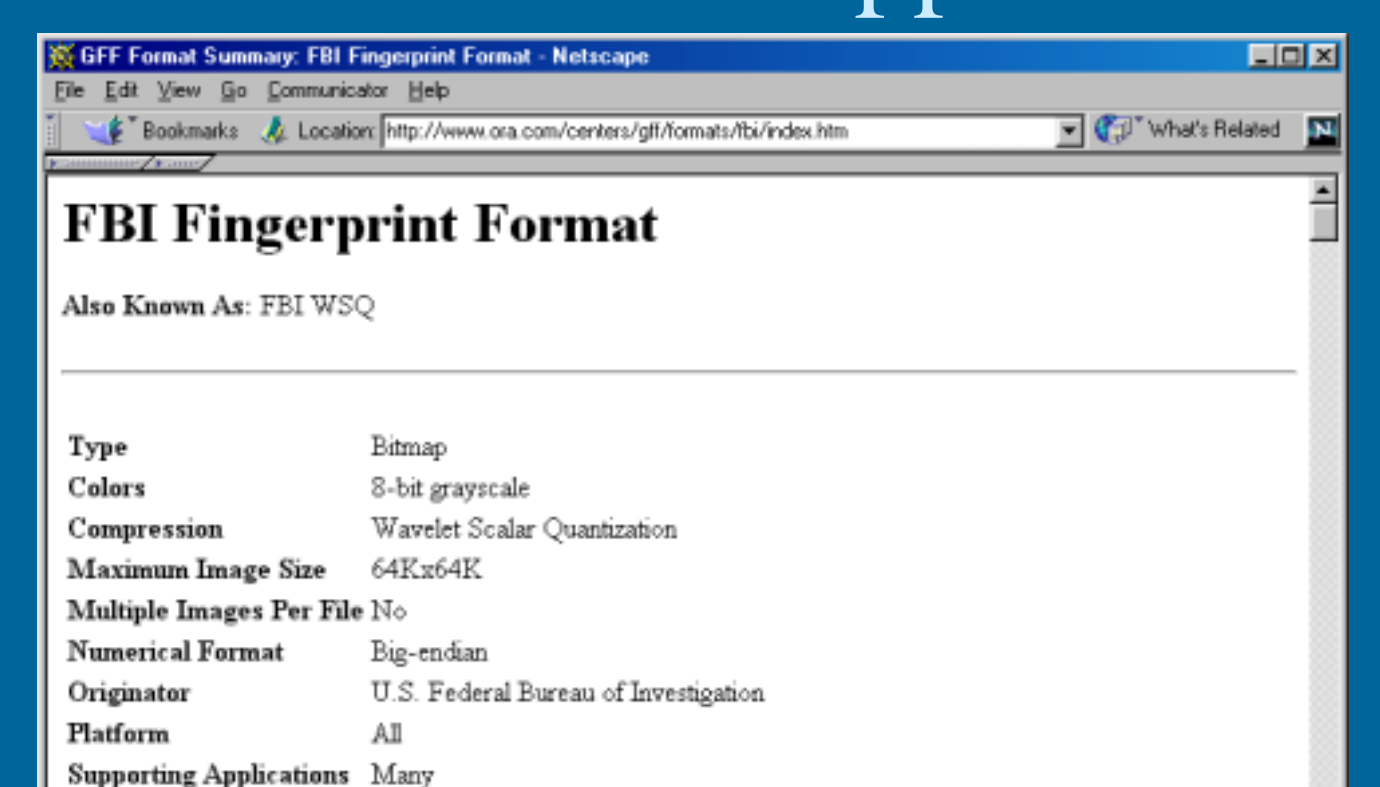

#### Usage

of FIP

The standard file format used by the FBI for storage and interchange of grayscale fingerprint images.

#### Comments

See Also

If you need to store compressed fingerprint or similar images then this is your format.

Document: Done

None

#### 15/03/2002 Copyright Teemu Kerola 2002

ص ره ∈ه ⊯ه